### Instituto Tecnológico de Costa Rica TECI ESCUELA DE MATEMÁTICA CÁLCULO SUPERIOR

# **[Semana 12: Integral de Línea - I](https://https://tecdigital.tec.ac.cr/servicios/revistamatematica/material_didactico/libros/index.htm)**

# **Funciones vectoriales. Parametrizaciones**

[Revista de Matemática/Libros](https://tecdigital.tec.ac.cr/servicios/revistamatematica/material_didactico/libros/)

# $\left(\begin{smallmatrix}\vphantom{\overline1}\\\vphantom{\overline1}\\\vphantom{\overline1}\end{smallmatrix}\right)$   $\mathfrak{O}$   $\left(\begin{smallmatrix}\vphantom{\overline1}\\\vphantom{\overline1}\\\vphantom{\overline1}\end{smallmatrix}\right)$   $\mathfrak{O}$   $\left(\begin{smallmatrix}\vphantom{\overline1}\\\vphantom{\overline1}\\\vphantom{\overline1}\end{smallmatrix}\right)$

[W. Mora. "Cálculo en Varias Variables."](https://tecdigital.tec.ac.cr/servicios/revistamatematica/material_didactico/libros/)

Las aplicaciones interactivas requieren haber instalado la aplicación gratuita Wolfram CDFPlayer <https://www.wolfram.com/cdf-player/> **Wolfram** CDF Player

#### Contenido

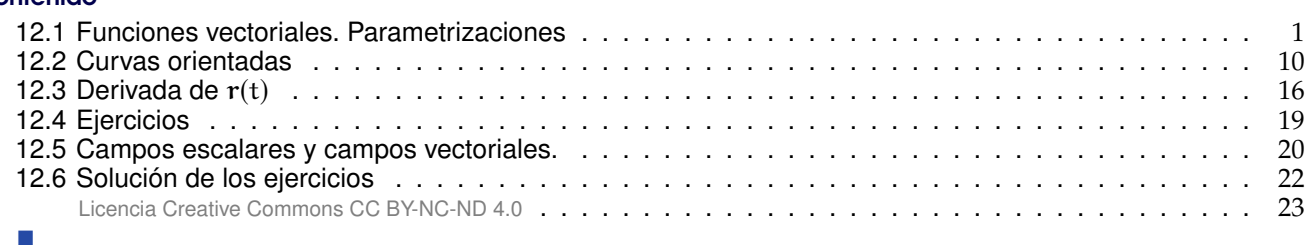

# <span id="page-0-0"></span>**12.1 Funciones vectoriales. Parametrizaciones**

Desde el punto de vista de la física, el movimiento de una partícula en el espacio se puede describir por su posición  $(x, y, z)$  en función del tiempo t, es decir,  $(x(t), y(t), z(t))$ . El vector posición en el tiempo t se denota <sup>r</sup>(t),

 $r(t) = (x(t), y(t), z(t))$  o también  $r(t) = x(t)\hat{i} + y(t)\hat{j} + z(t)\hat{k}$ , donde  $t \in [a, b]$ 

En el plano XY sería  $r(t) = (x(t), y(t))$  o también  $r(t) = x(t) \hat{\tau} + y(t) \hat{\tau}$ 

La "función vectorial"  $\mathbf{r}:\mathbb{R}\longrightarrow\mathbb{R}^{\mathfrak{n}}$  se puede considerar como una trayectoria de una partícula en movimiento tanto como una curva, es decir, un objeto geométrico. En este último caso, el "parámetro" t ya no representa necesariamente "tiempo"

### **Definición 12.1**

Una *función vectorial* es una función continua **r** : [a, b] →  $\mathbb{R}^n$ 

Si la función vectorial  $r$  es continua en [a, b], entonces a la representación gráfica de  $r$  se le llama *curva* y decimos que esta curva <sup>C</sup> esta descrita paramétricamente por <sup>r</sup>(t). Escribimos

$$
C: r(t) \text{ con } t \in [a, b]
$$

• Si  $r(a) = r(b)$ , la curva se dice *cerrada*.

• Si <sup>r</sup> es inyectiva en [a, <sup>b</sup>], la curva se dice *simple.* Si <sup>r</sup> es cerrada y es inyectiva en ]a, <sup>b</sup>], la curva se dice *cerrada simple.* Las curvas cerradas simples se llaman curvas de Jordan.

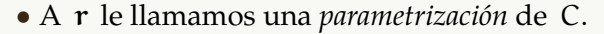

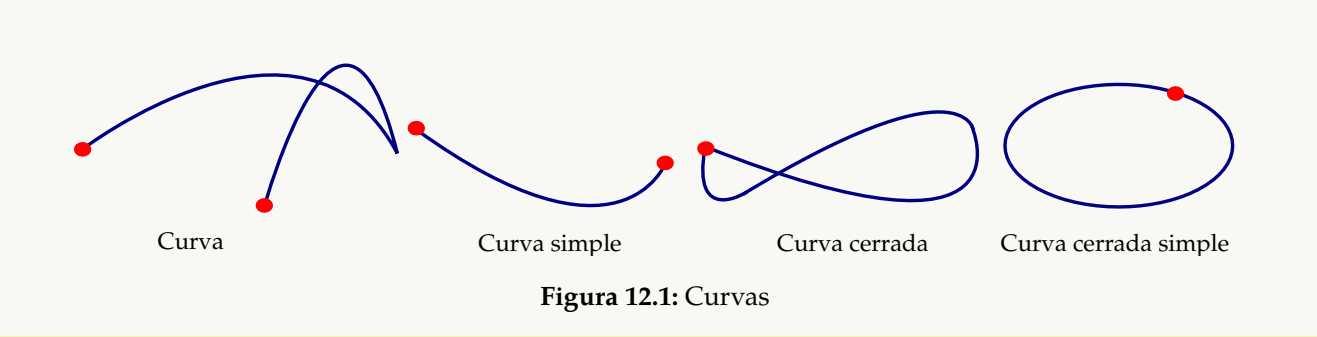

#### Ejemplo 12.1

Consideremos la trayectoria

$$
r(t) = (4\cos t, 2 - 4\cos t, 4\sin t) t \in [0,3]
$$

Observe que,

$$
\mathbf{r}(0) = (4\cos 0, 2 - 4\cos 0, 4\sin 0) = (4, -2, 0)
$$

 $r(\pi/2) = (0, 2, 4)$ 

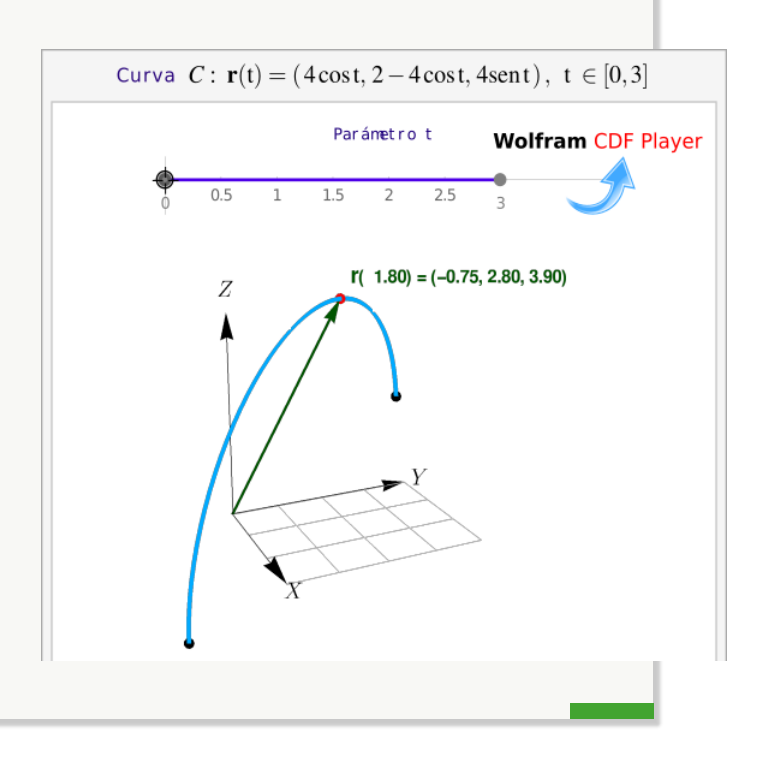

 $\mathcal{C}$ 

 $x = t$  $(x, f(x))$  ${\bf r}(t) = (t, f(t))$ 

 $\mathbf{F}_X$ 

# **Parametrización de curvas en** R 2

No siempre es fácil encontrar una parametrización de una curva en  $\mathbb{R}^2$ . Veamos algunos casos sencillos.

**Funciones.** Si C :  $y = f(x)$  con  $x \in [a, b]$ , entonces podríamos tomar como<sub>va</sub> parámetro a  $x = t$ , una parametrización puede ser

$$
C: r(t) = (t, f(t))
$$
con  $t \in [a, b]$ 

- Los segmentos y = k se parametrizan como C :  $r(t) = (t, k)$  con  $t \in [a, b]$
- Los segmentos  $x = k$  se parametrizan como C :  $r(t) = (k, t)$  con  $t \in [a, b]$

Elipses y circunferencias. Estas curvas se pueden parametrizar usando coordenadas polares.

• Una circunferencia de radio <sup>a</sup>, centrada en el origen, se parametriza usando el ángulo <sup>θ</sup> como parámetro:  $x = a$  sen θ y y = α sen θ.

La circunferencia  $C: x^2 + y^2 = a^2$  se puede parametrizar como

$$
C: \mathbf{r}(t) = (a \cos t, a \sin t) \text{ con } t \in [0, 2\pi]
$$

Si el centro está en  $(h, k)$  entonces se hace una traslación: Si  $(x, y) \in C : x^2 + y^2 = a^2$  entonces  $(x, y) + (h, k) \in C_1 : (x - h)^2 + (y - k)^2 = a^2$  $(x, y) + (h, k) \in C_1: (x - h)^2 + (y - k)^2 = a^2$ 

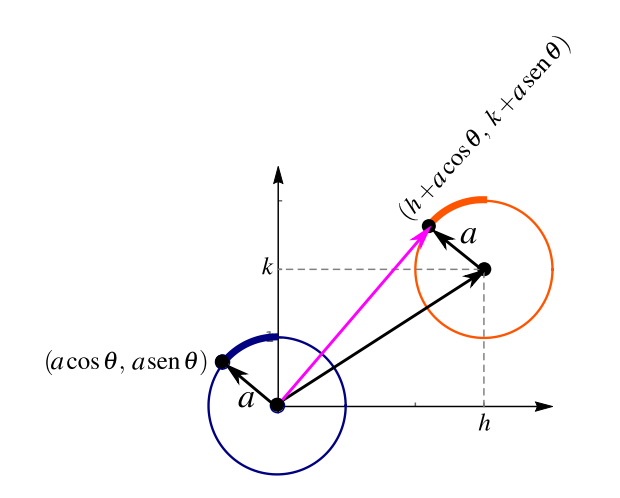

**Figura 12.2:** Una parametrización de la circunferencia

La circunferencia  $C: (x - h)^2 + (y - k)^2 = a^2$  se puede parametrizar como C :  $r(t) = (h + a \cos t, k + a \sin t)$  con  $t \in [0, 2\pi]$ 

• La elipse C :  $\frac{(x-h)^2}{2}$  $a<sup>2</sup>$  $+\frac{(y-k)^2}{2}$  $\frac{R}{b^2}$  = 1 se puede parametrizar como C :  $r(t) = (h + a \cos t, k + b \sin t)$  con  $t \in [0, 2\pi]$ 

Hipérbola. En cálculo, las parametrizaciones usando las funciones senh(t) y cosh(t) posiblemente sean las mejores. En otras aplicaciones, las parametrizaciones algebraicas son las adecuadas.

Como senh(t) =  $\frac{e^t - e^{-t}}{2}$  $\frac{e^{-e^{-t}}}{2}$  y como cosh(t) =  $\frac{e^{t} + e^{-t}}{2}$  $\frac{e}{2}$ , entonces  $\cosh^2(t) - \mathrm{senh}^2(t) = 1$ , es decir,  $x(t) = a \cosh(t)$  y y(t) = b senh(t) satisfacen la ecuación de la hipérbola  $\frac{x^2}{2}$  $a<sup>2</sup>$  $-\frac{y^2}{x}$  $\frac{9}{b^2}$  = 1. En general, Si la ecuación canónica es  $\frac{(x-h)^2}{2}$  $a<sup>2</sup>$  $-\frac{(y-k)^2}{2}$  $\frac{167}{b^2}$  = 1, entonces son dos ramas,  $r_1(t) = (h + a \cosh(t), k + b \operatorname{senh}(t)), t \in \mathbb{R}$  $r_2(t) = (h - a \cosh(t), k + b \operatorname{senh}(t)), t \in \mathbb{R}$ 

12.1. FUNCIONES VECTORIALES. PARAMETRIZACIONES [\(https://tecdigital.tec.ac.cr/servicios/revistamatematica/\).](https://tecdigital.tec.ac.cr/servicios/revistamatematica/ ) 4

Si la ecuación canónica es  $\frac{(y-k)^2}{n^2}$  $b^2$  $-\frac{(x-h)^2}{h}$  $\frac{10}{\alpha^2}$  = 1, entonces son dos ramas,

$$
r_1(t) = (h + a \text{ senh}(t), k + b \text{ cosh}(t)), t \in \mathbb{R}
$$

$$
r(t)_2 = (h + a \, \text{senh}(t), k - b \, \text{cosh}(t)), t \in \mathbb{R}
$$

En el caso de la hipérbola, para estas parametrizaciones, r(0) nos da el vértice en la rama respectiva. Además el parámetro t se interpreta como área de una región y se llama "ángulo hipérbolico" y *no es* el ángulo usual de las funciones trigonométricas.

• Usando las parametrizaciones  $r_1$  y  $r_2$  para cada rama,  $r_i(0)$  es el vértice respectivo y  $r_i(t)$  y  $r_i(-t)$ son simétricos respecto al eje focal.

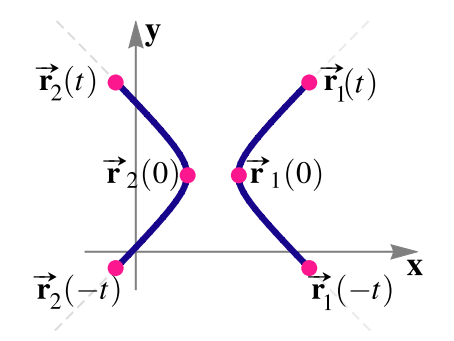

**Figura 12.3:** Simetría

Curvas en coordenadas polares. Consideremos la curva C :  $r = g(\theta)$  con  $\theta \in [\theta_1, \theta_2]$ . Como

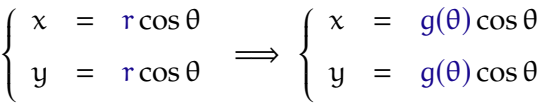

J.

entonces la curva C se puede parametrizar como C :  $\mathbf{r}(\theta) = (g(\theta)\cos\theta, g(\theta)\sin\theta)$  con  $\theta \in [\theta_1, \theta_2]$ 

#### Ejemplo 12.2

J.

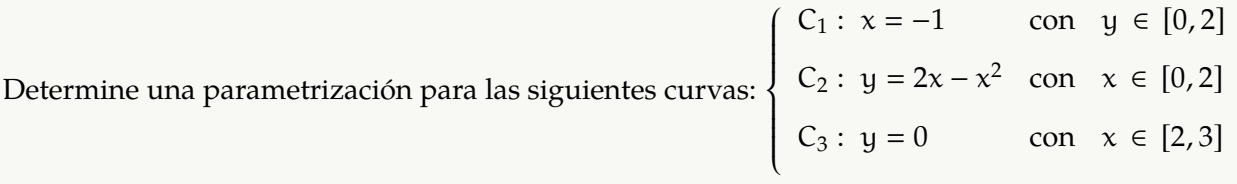

Solución: En  $C_1$  podemos tomar  $y = t$ , en  $C_2$  podemos tomar  $x = t$  y en  $C_3$  podemos tomar  $x = t$ .

J.

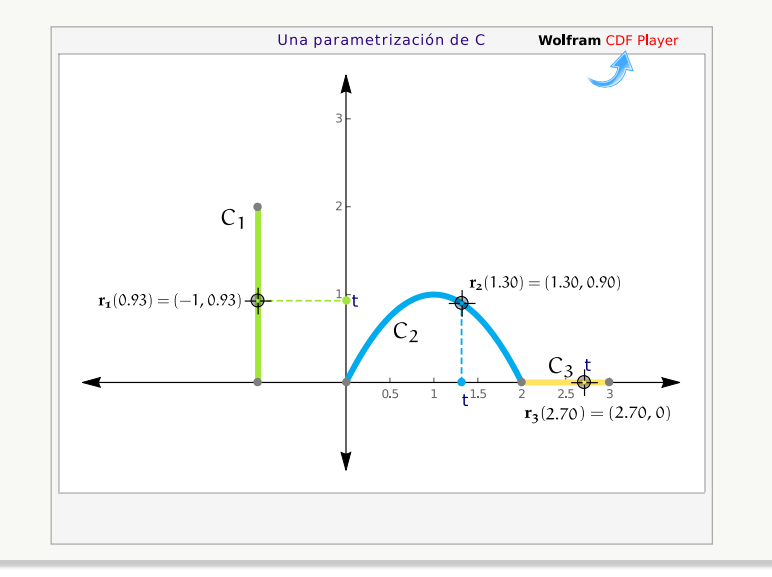

C<sub>1</sub> :  $r_1(t) = (-1, t)$  con  $t \in [0, 2]$  $C_2: \mathbf{r}_2(t) = (t, 2t - t^2) \text{ con } t \in [0, 2]$ C<sub>3</sub> :  $r_3(t) = (t, 0)$  con  $t \in [2, 3]$ 

### Ejemplo 12.3

Determine una parametrización para las circunferencias

a.) C<sub>1</sub>:  $(x-3)^2 + (y-2)^2 = 1$ 

b.) 
$$
C_2
$$
:  $x^2 + (y - 1)^2 = 1$ 

Solución: Como ambas curvas son circunferencias podemos usar como parámetro el ángulo <sup>θ</sup>, en coordenadas polares:

$$
\begin{cases}\n x = h + a \cos \theta \\
\cos \theta \in [0, 2\pi[\n\end{cases}
$$
\n
$$
y = k + a \sin \theta
$$

 $\mathbf{r}$ Las parametrizaciones son

- C<sub>1</sub>:  $r_1(\theta) = (3 + \cos \theta, 2 + \sin \theta)$  con  $\theta \in [0, 2\pi]$
- $C_2$ :  $r_2(\theta) = (\cos \theta, 2 + \sin \theta)$  con  $\theta \in [0, 2\pi]$

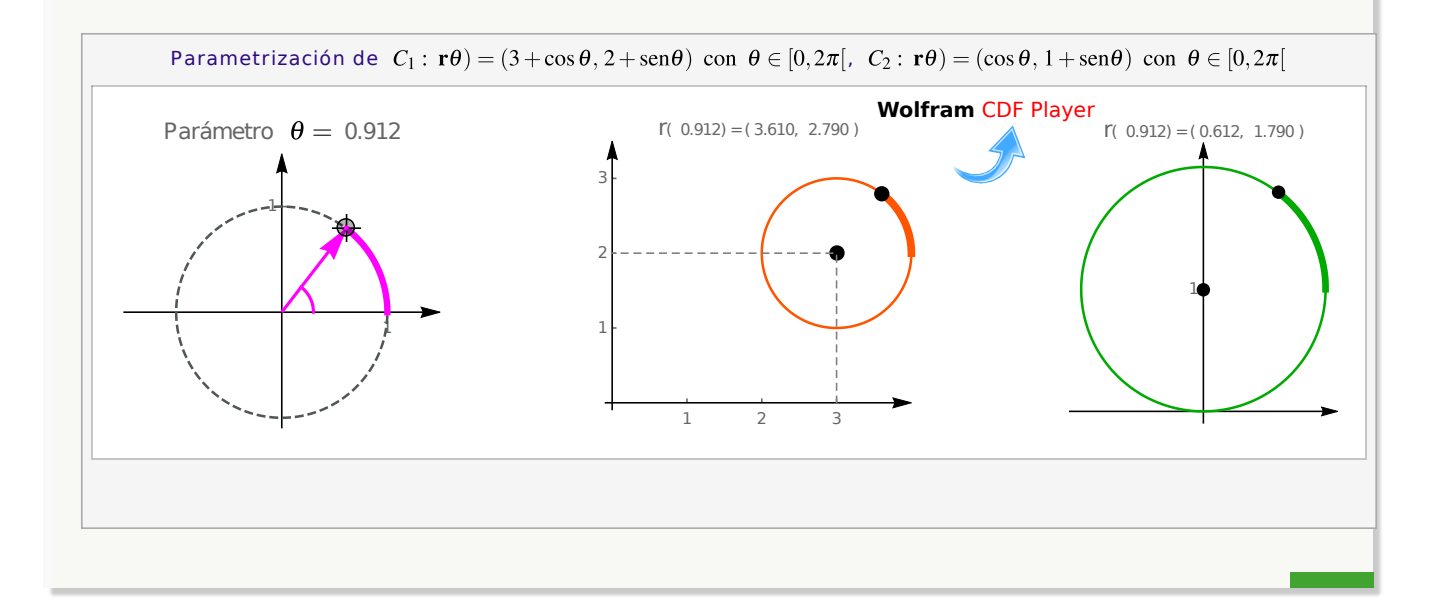

**N** Distintas parametrizaciones. Si cambiamos de parametrización, probablemente cambie el recorrido del parámetro, en términos físicos el recorrido de la trayectoria puede ser más o menos rápida.

Por ejemplo, consideremos la circunferencia C :  $x^2 + (y - 1)^2 = 1$ .

• C : 
$$
x^2 + (y - 1)^2 = 1
$$
  $\implies$  C :  $r(\theta) = (\cos \theta, 2 + \sin \theta) \text{ con } \theta \in [0, 2\pi]$ 

• Como vimos en la sección de coordenadas polares, en el ejemplo **??**,

C :  $x^2 + (y-1)^2 = 1 \implies C : r = 2 \text{ sen } \theta, \theta \in [0, \pi] \implies C : r(\theta) = (2 \text{ sen } \theta \cos \theta, 2 \text{ sen } \theta \text{ sen } \theta), \theta \in [0, \pi]$ 

• También podemos "acelerar" el recorrido de la circunferencia:

C: 
$$
x^2 + (y - 1)^2 = 1 \implies C : r(\theta) = (\cos 4\theta, 2 + \sin 4\theta) \text{ con } \theta \in [0, \pi/2[
$$

# **Parametrización de curvas en** R 3

**Rectas en**  $\mathbb{R}^3$ . Como ya vimos, si la recta L pasa por P en dirección de  $\bf{v}$  entonces una parametrización es

$$
L: r(t) = P + t\vec{v}, t \in \mathbb{R}
$$

Segmentos de recta. Recordemos que el segmento de recta que va de A hasta B se puede parametrizar con

$$
r(t) = A + t(B - A) \text{ con } t \in [0, 1].
$$

El punto inicial es  $r(0) = A + 0(1)B - A$  = A; el punto final es  $r(1) = A + 1(1)B - A$  = B.

**N**) Los segmentos paralelos a los ejes es mejor parametrizarlos usando  $x = t$ ,  $y = t$  o  $z = t$ , según corresponda.

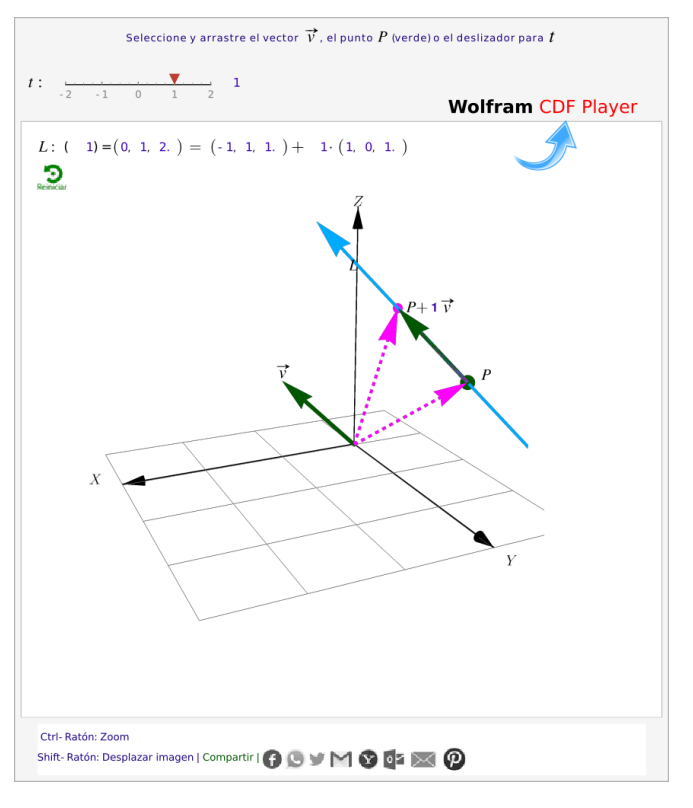

**Figura 12.4:** L:  $r(t) = P + tv$ ,  $t \in \mathbb{R}$ 

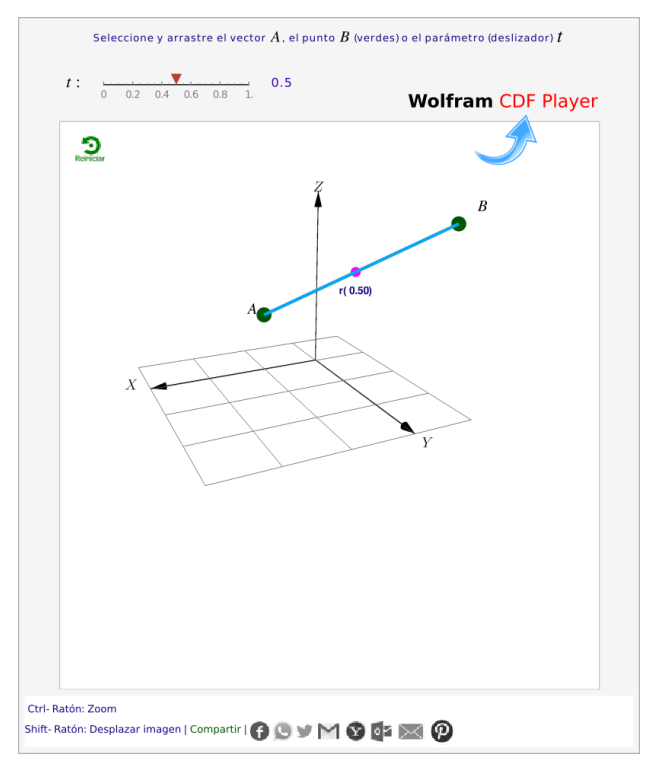

**Figura 12.5:**  $C : r(t) = A + t \cdot (B - A), t \in [0, 1]$ 

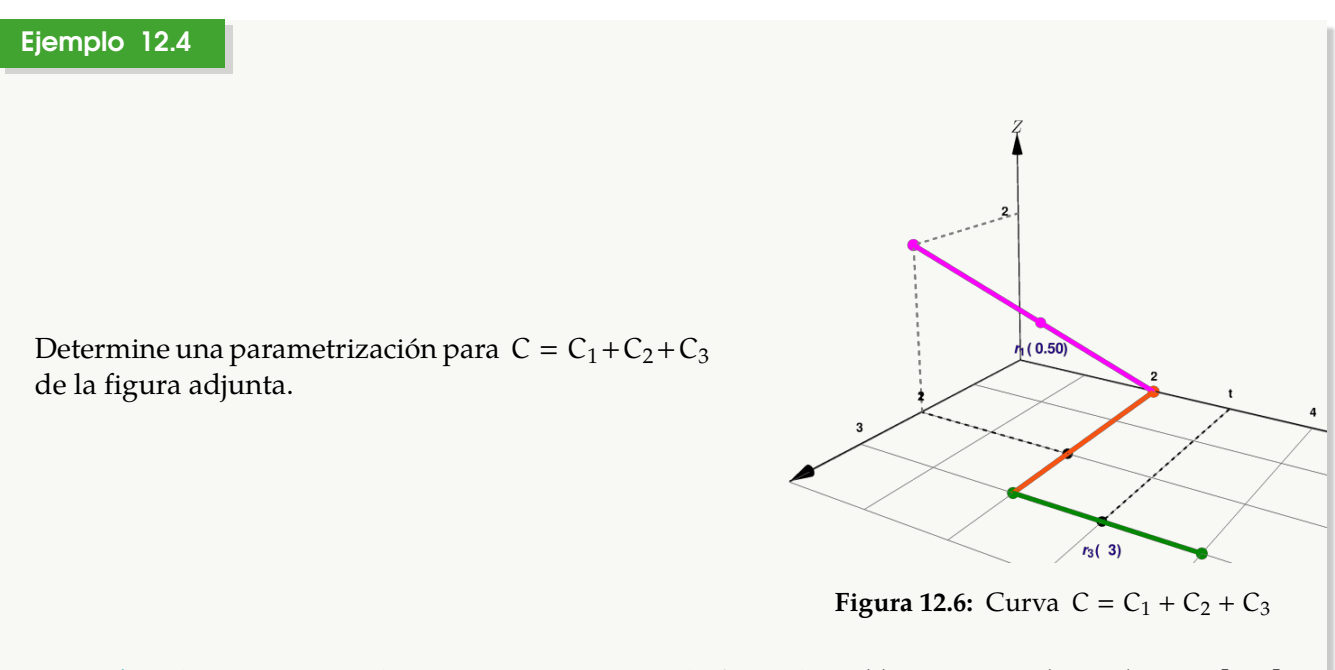

Solución: El segmento C<sub>1</sub> lo parametrizamos con la fórmula  $r_1(t) = A + t \cdot (B - A)$ , t ∈ [0,1]. Para el segmento  $C_2$  podemos usar  $x = t$  como parámetro y para el segmento  $C_3$  podemos usar y = t como parámetro.

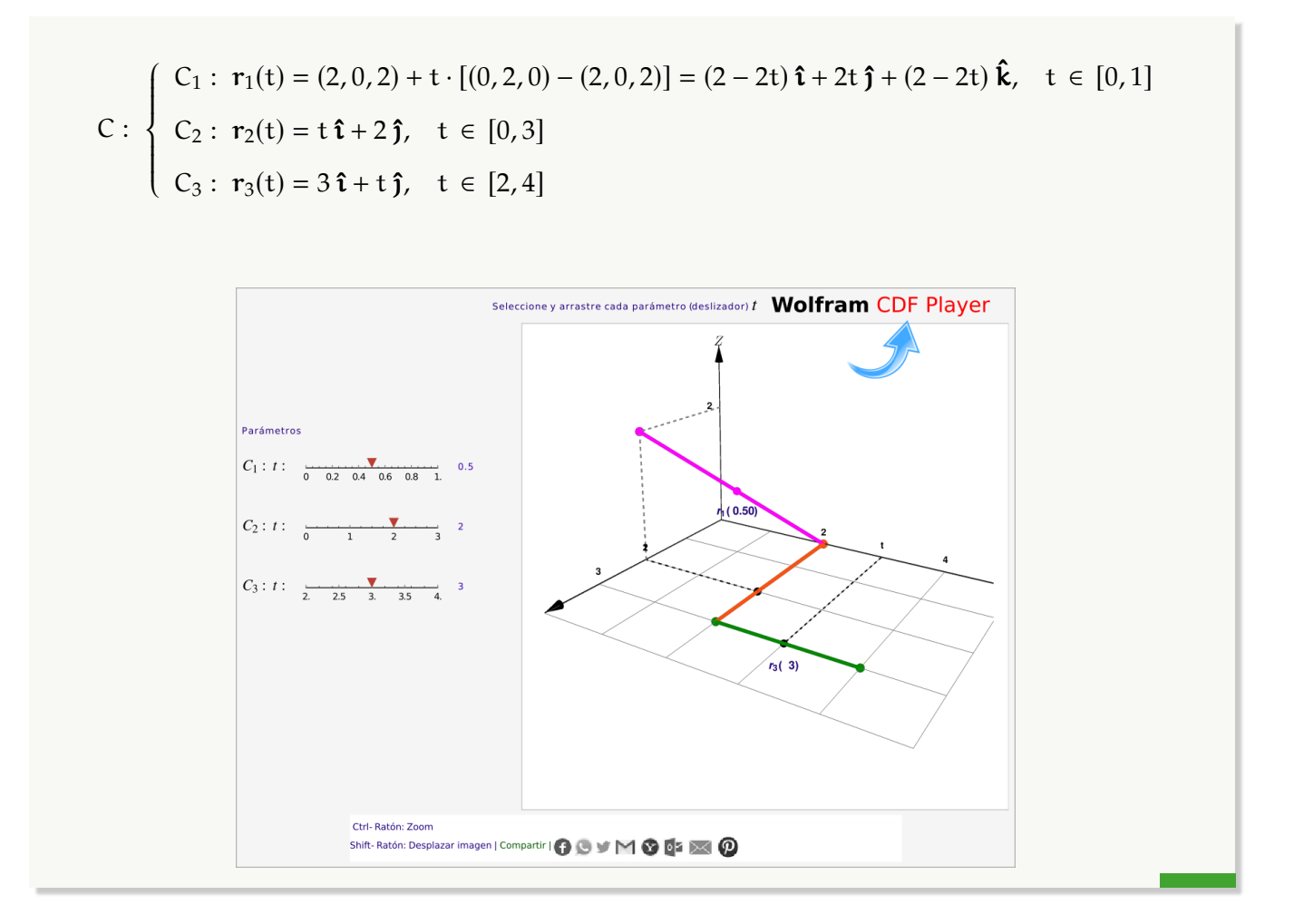

**Curvas en**  $\mathbb{R}^3$ . Algunas curvas en  $\mathbb{R}^3$  se pueden parametrizar usando como parámetro  $x = t$ ,  $y = t$  o  $z = t$ . También a veces se podría usar coordenadas polares.

#### Ejemplo 12.5

Determine una parametrización para la curva  $C = C_1 + C_2 + C_3$  que se muestra en la figura.

- $C_1: x^2 + (z 1)^2 = 1; y = 0$
- C<sup>3</sup> es el trozo de curva de intersección entre las superficies

$$
S_1
$$
:  $x^2 + (z - 1)^2 = 1$  y  $S_2$ :  $x + y = 2$ 

?

 $\bullet$   $C_2$  es el segmento de recta que se indica en la figura.

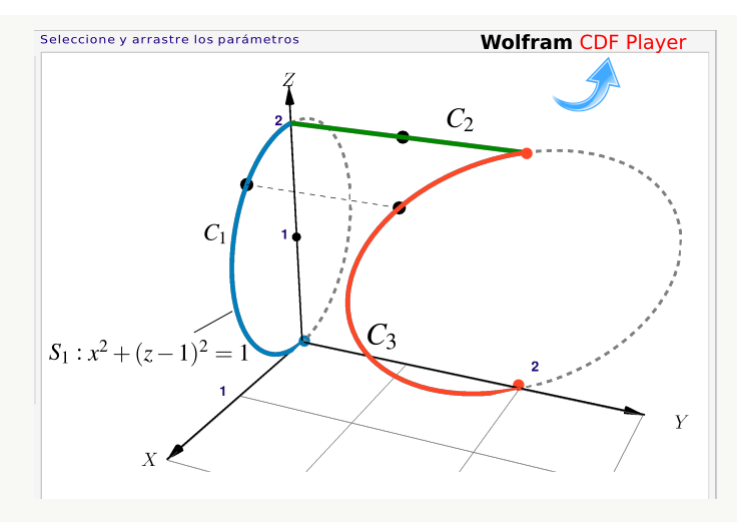

**Figura 12.7:** Curva  $C = C_1 + C_2 + C_3$ 

### Solución:

• Una manera de parametrizar  $C_2$  es usando  $y = t$  como parámetro:

$$
C_2: r_3(t) = (0, t, 2), t \in [0, 2]
$$

• Hay varias maneras de parametrizar  $C_1$ :  $x^2 + (z - 1)^2 = 1$ ;  $y = 0$ ,

$$
C_1: r_1(t) = (\cos t, 0, 1 + \sin t), t \in [-\pi/2, \pi/2[
$$

Observe que efectivamente  $r_1(-\pi/2) = (0, 0, 0)$  y  $r_1(\pi/2) = (0, 0, 2)$ .

También  $C_1$  :  $r_1(\theta) = (2 \operatorname{sen} \theta \cos \theta, 0, 2 \operatorname{sen} \theta \operatorname{sen} \theta)$ ,  $\theta \in [0, \pi/2[$  pues  $C_1$  :  $r = 2 \operatorname{sen} \theta$ ,  $\theta \in$  $[0, \pi/2]$ 

• Para parametrizar  $C_3$  podemos usar sus coordenadas (cos t, 0, 1 + sen t) en el plano XZ y entonces  $y = 2 - x = 2 - \cos t$ 

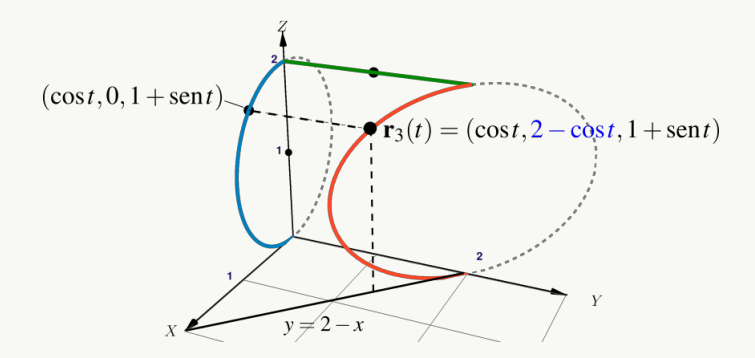

C<sub>3</sub> :  $r_3(t) = (\cos t, 2 - \cos t, 1 + \sin t), t \in [0, \pi[$ 

También podemos usar como prámetro a  $z = t$ , entonces  $x = \sqrt{1 - (z - 1)^2}$  y  $y = 2 - x = 2 - \sqrt{1 - (z - 1)^2}$  $\sqrt{1-(z-1)^2}$  $\overline{\phantom{a}}$ 

$$
C_3: \ \mathbf{r}_3(t) = \sqrt{1 - (t - 1)^2} \, \mathbf{\hat{t}} + (2 - \sqrt{1 - (t - 1)^2}) \, \mathbf{\hat{j}} + t \, \mathbf{\hat{k}}, \ \ t \in [0, 2]
$$

# <span id="page-9-0"></span>**12.2 Curvas orientadas**

Una parametrización ordena los puntos en una curva **C** en el siguiente sentido:  $x(t_1)$  precede a  $x(t_2)$ si  $t_1 < t_2$  (es decir,  $t_1$  precede a  $t_2$  en [a, b]). Este ordenamiento da a **C** una orientación. En cualquier punto de **C** donde el vector tangente es distinto de cero, éste apunta en la dirección de t creciente, y por lo tanto también indica la orientación de **C**

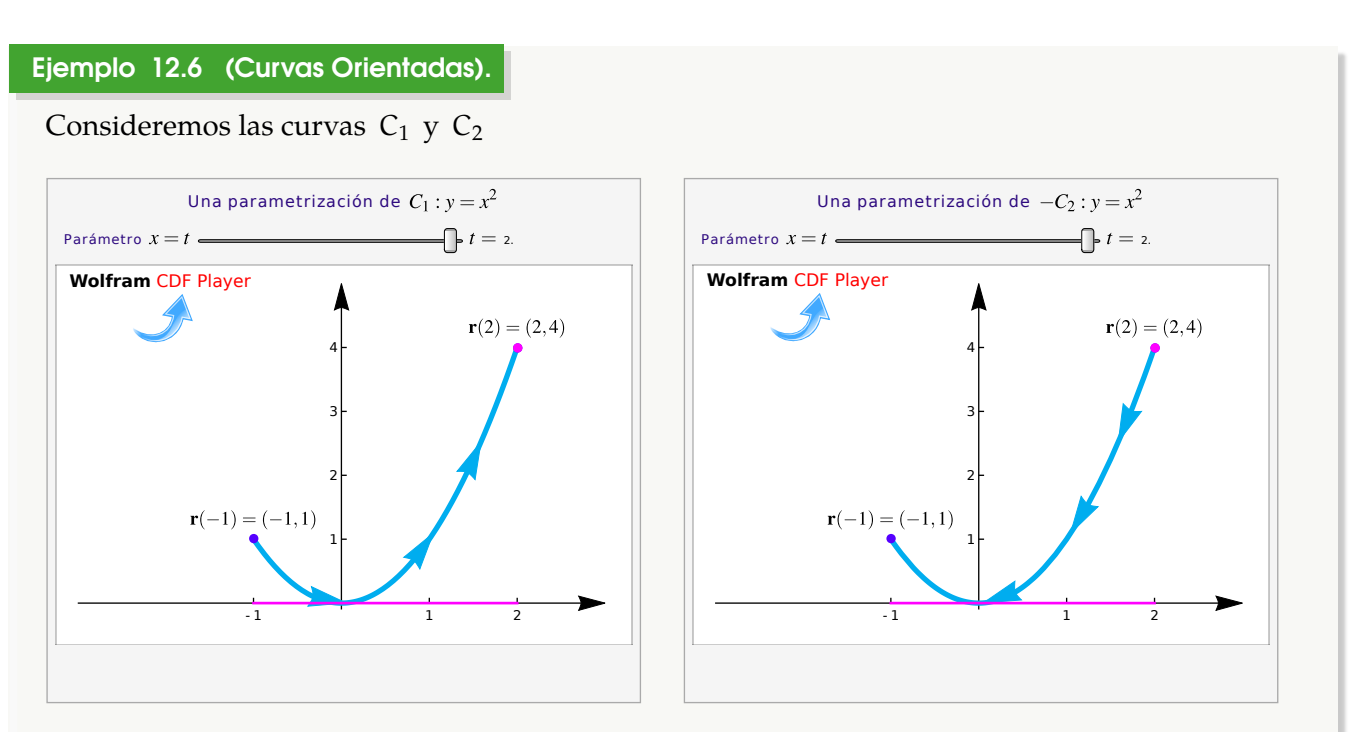

**Figura 12.8:** Curvas  $C_1$  y  $C_2$ .

Ambas curvas tienen ecuación, en coordenadas rectangulares,  $y = x^2$  con  $x \in [-1,2]$ . Pero C<sub>1</sub> inicia en A − (−1, 1) y termina en B − (2, 4); mientras que C<sub>2</sub> inicia en B y termina en A inicia en  $A = (-1, 1)$  y termina en B = (2,4); mientras que  $C_2$  inicia en B y termina en A.

Para parametrizar cada curva debemos tomar en cuenta su *orientación.*

• Una parametrización de  $C_1$  es (tomando a  $x = t$  como parámetro),

$$
\mathbf{r}(t) = (x(t), y(t)) = \underbrace{(t, y(t))}_{x(t)}, \underbrace{t^2}_{y(t)}) \text{ o también } \mathbf{r}(t) = \underbrace{t, y(t)}_{x(t)}, \hat{\mathbf{i}} + \underbrace{t^2}_{y(t)}, \hat{\mathbf{j}} \text{ con } t \in [-1, 2].
$$

Observe que

$$
\mathbf{r}(-1) = (x(-1), y(-1)) = (-1, (-1)^2) = A \mathbf{y} \mathbf{r}(2) = (2, 2^2) = B.
$$

•  $C_2$  solo difiere de  $C_1$  en la orientación. Podemos usar la misma parametrización de  $C_1$  pero usando la notación −C<sup>2</sup> para indicar que la orientación está invertida.

$$
-C_2: \mathbf{r}(t) = (x(t), y(t)) = (t, t^2), t \in [-1, 2].
$$

si  $r(t)$  es una parametrización con  $t \in [a, b]$ , entonces una parametrización que invierte la orientación es  $r_1(t) = r(a + b - t)$  con t ∈ [a, b]

# Ejemplo<sup>12.7</sup>

Sea C la curva de ecuación

$$
(x-1)2 + (y-2)2 = 16; z = 3.
$$

Se trata de una circunferencia en el plano  $z = 3$ , es decir, un caso particular de elipse. Una parametrización es

$$
\mathbf{r}(t) = (1 + 4\cos t)\,\,\hat{\mathbf{i}} + (2 + 4\sin t)\,\hat{\mathbf{j}} + 3\,\,\hat{\mathbf{k}}, \ \ t \in [0, 2\pi[
$$

Observe que  $r(0) = (5, 2, 3) = r(2\pi)$ .

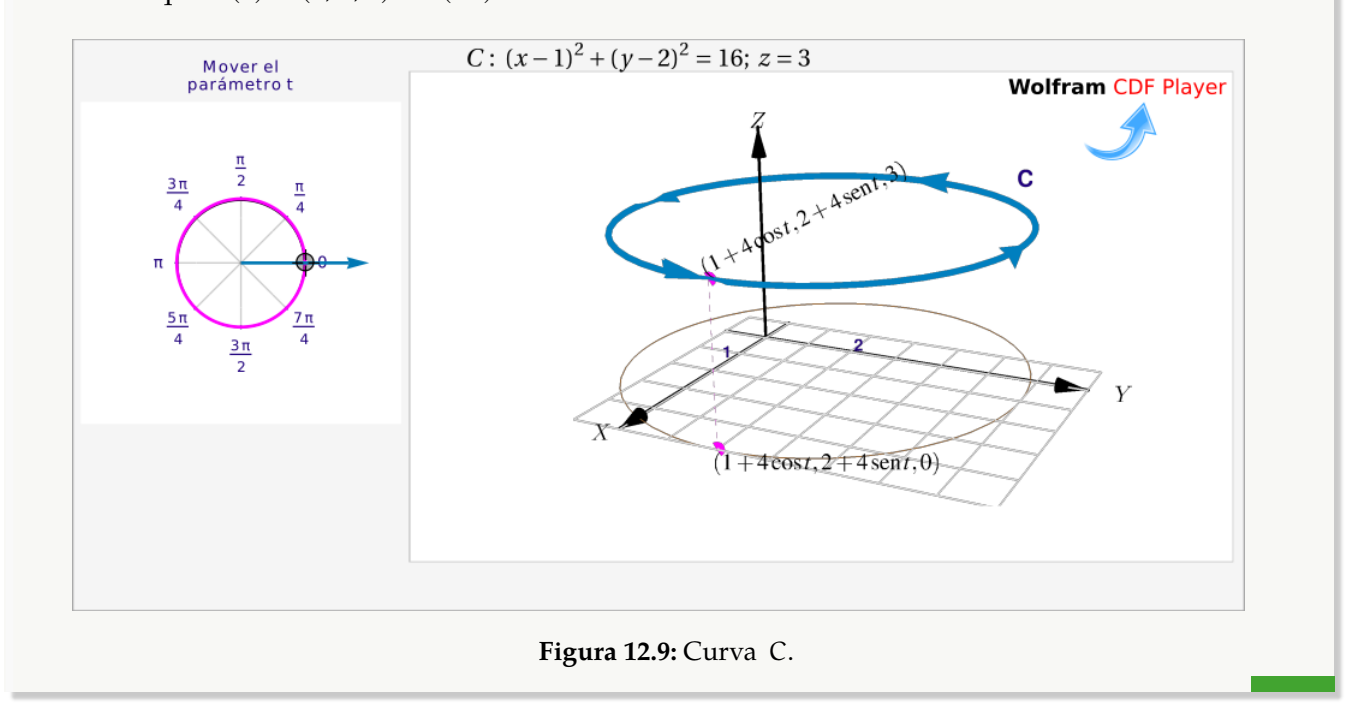

#### Ejemplo 12.8

Considere la curva  $C = C_1 + C_2 + C_3 + C_4 + C_5 + C_6$ . La curva inicia en  $A = (2, 0, 0)$  y fnaliza en  $B = (2, 4, 1)$ . La curva  $C_1$  es el trozo de circunferencia  $x^2 + z^2 = 4$  y las otras curvas son segmentos de rocta tal y como se ve en la figura. Parametrizar C de recta, tal y como se ve en la figura. Parametrizar <sup>C</sup>.

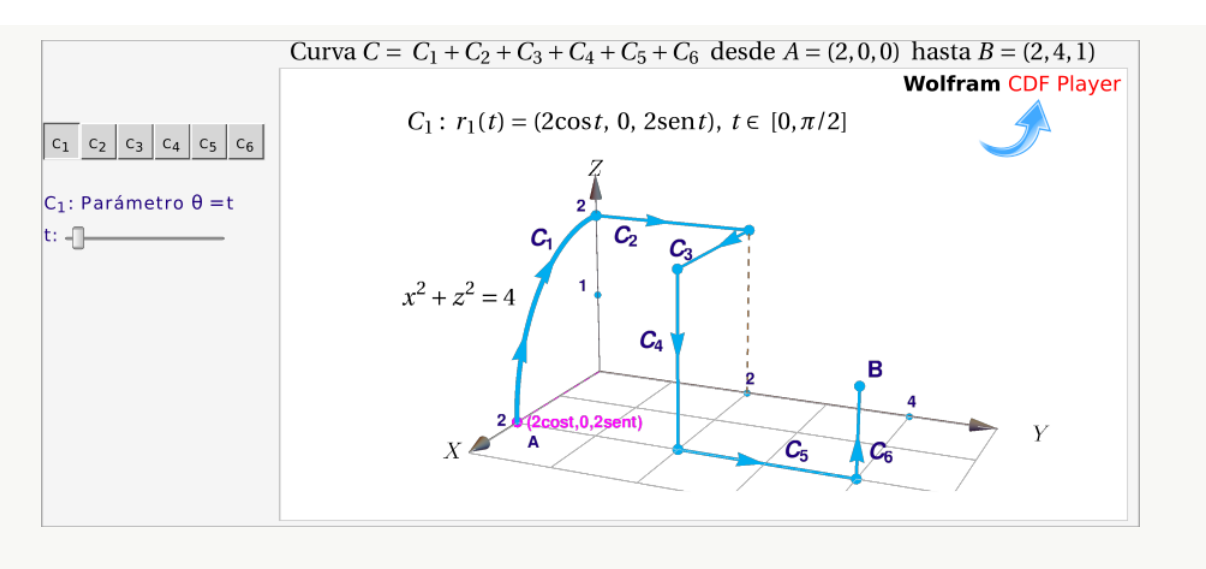

#### Solución:

 $\bullet$   $C_1$  es un cuarto de circunferencia de radio 2, en el plano XZ. La podemos parametrizar con

C<sub>1</sub>: 
$$
r_1(t) = (2 \cos t, 0, 2 \sin t), t \in [0, \pi/2]
$$

•  $C_2$  es un segmento de recta paralelo el eje Y. Podemos tomar como parámetro a  $y = t$ , además  $x(t) = 0$  y  $z(t) = 2$ . Una parametrización es

$$
C_2: r_2(t) = (0, t, 2), t \in [0, 2],
$$

•  $C_3$  es un segmento de recta paralelo el eje X. Podemos tomar como parámetro a  $x = t$ , además  $y(t) = 2$  y  $z(t) = 2$ . Una parametrización es

$$
C_3: r_3(t) = (t, 2, 2), t \in [0, 2],
$$

•  $C_4$  es un segmento de recta paralelo el eje Z. Podemos tomar como parámetro a  $z = t$ , además  $y(t) = 2 y x(t) = 2$ . Si  $t \in [0, 2]$ , la orientación queda invertida, lo cual denotamos con −C<sup>4</sup> en la parametrización que sigue,

$$
-C_4: r_4(t) = (2, 2, t), t \in [0, 2]
$$

•  $C_5$  es un segmento de recta paralelo el eje Y. Podemos tomar como parámetro a  $y = t$ , además  $x(t) = 2$  y  $z(t) = 0$ . Una parametrización es

$$
C_5: \ \mathbf{r}_5(t) = (2, \ t, \ 0), \ \ t \in \ [2, 4]
$$

•  $C_6$  es un segmento de recta paralelo el eje Z. Podemos tomar como parámetro a  $z = t$ , además  $y(t) = 4 y x(t) = 2$ . Una parametrización es

$$
C_6: \; \mathbf{r}_6(t) = (2, \; 4, \; t), \; \; t \in \; [0,1]
$$

Considere la curva  $C = C_1 + C_2 + C_3$  tal y como se muestra en la figura. Parametrizar <sup>C</sup>.

#### Solución:

 $\bullet$  C<sub>1</sub> es un segmento de recta sobre el eje Y por tanto  $x(t) = 0$  y  $z(t) = 0$ . Una parametrización es

$$
\mathbf{r}_1(t) = (0, t, 0) \text{ con } t \in [0, 3].
$$

 $\bullet$  C<sub>2</sub> es un cuarto de circunferencia de radio 3, en el plano YZ. Lo podemos parametrizar con

$$
r_2(t) = (0, 3\cos t, 3\sin t) \text{ con } t \in [0, \pi/2].
$$

•  $C_3$  es un segmento de recta que va de  $(2, 1, 2)$  hasta  $(0, 0, 3)$ . Podemos parametrizar con

$$
r_3(t) = (2, 1, 2) + t[(0, 0, 3) - (2, 1, 2)] = (2 - 2t, 1 - t, 2 + 2t) \text{ con } t \in [0, 1]
$$

#### Ejemplo 12.10

Considere las curvas  $C_1$ :  $z = 4 - x^2$ ,  $y = 0$  y  $C_2$  la curva de intersección entre las superficies  $S_1$ :  $z = 4 - x^2$  y ol plano  $S_2$ :  $x + y = 3$  on ol primor octanto. Determine una parametrización para S<sub>1</sub> :  $z = 4 - x^2$  y el plano S<sub>2</sub> :  $x + y = 3$  en el primer octante. Determine una parametrización para  $C_1$  y  $C_2$ .

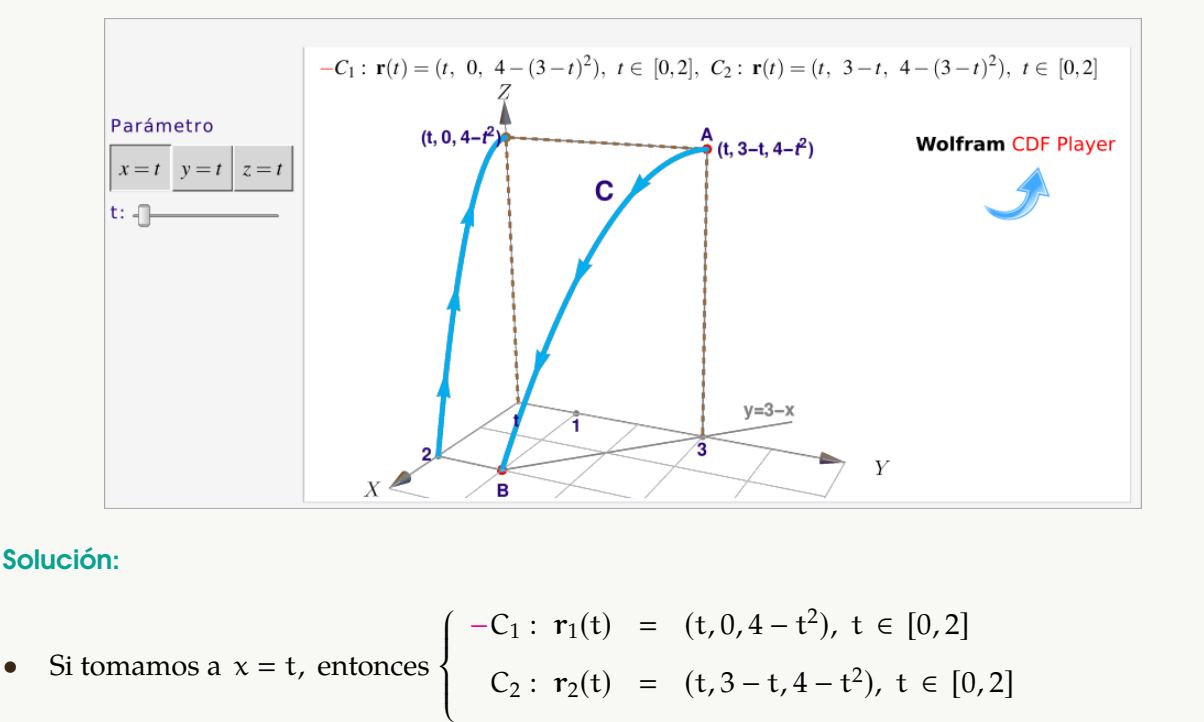

 $\overline{\mathcal{L}}$  $\overline{a}$ 

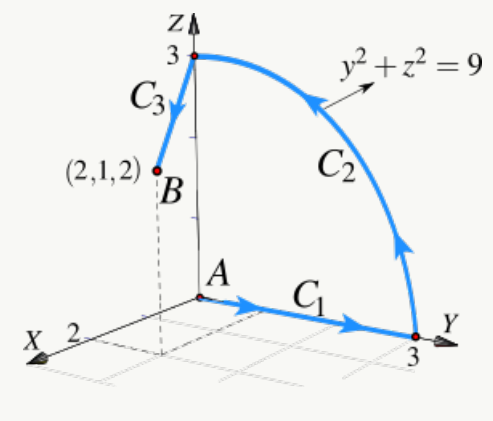

• Si tomamos a y = t, entonces  $-C_2$ :  $r_2(t) = (3 - t, t, 4 - (3 - t)^2), t \in [1,3]$ 

• Si tomamos a 
$$
z = t
$$
, entonces 
$$
\begin{cases} C_1: r_1(t) = (\sqrt{4-t}, 0, t), t \in [0, 4] \\ -C_2: r_2(t) = (\sqrt{4-t}, 3 - \sqrt{4-t}, t), t \in [0, 4] \end{cases}
$$

#### Ejemplo 12.11

Para las siguientes cónicas, parametrice y realice la representación gráfica

 $\overline{a}$ 

1.  $(x+1)^2 + y$  $2^2 = 4$  2.  $(z-1)^2 - (y-2)^2 = 1/2$ 

#### Solución:

1.  $(x + 1)^2 + y^2 = 4$  Es la ecuación canónica de una circunferencia en el plano xy, de centro (−1, <sup>0</sup>) y radio <sup>2</sup>.

Una parametrización es  $r(t) = (-1 + 2\cos(t)) \hat{i} + 2\sin(t) \hat{j}$ ,  $t \in [0, 2\pi]$ 

2.  $\frac{(z-1)^2}{16}$  $\frac{(-1)^2}{\frac{1}{2}} - \frac{(y-2)^2}{\frac{1}{2}}$  $\frac{27}{1/2}$  = 1 es la ecuación canónica de una hipérbola en el plano yz, de centro (2, <sup>1</sup>). Abre en dirección del eje <sup>z</sup>

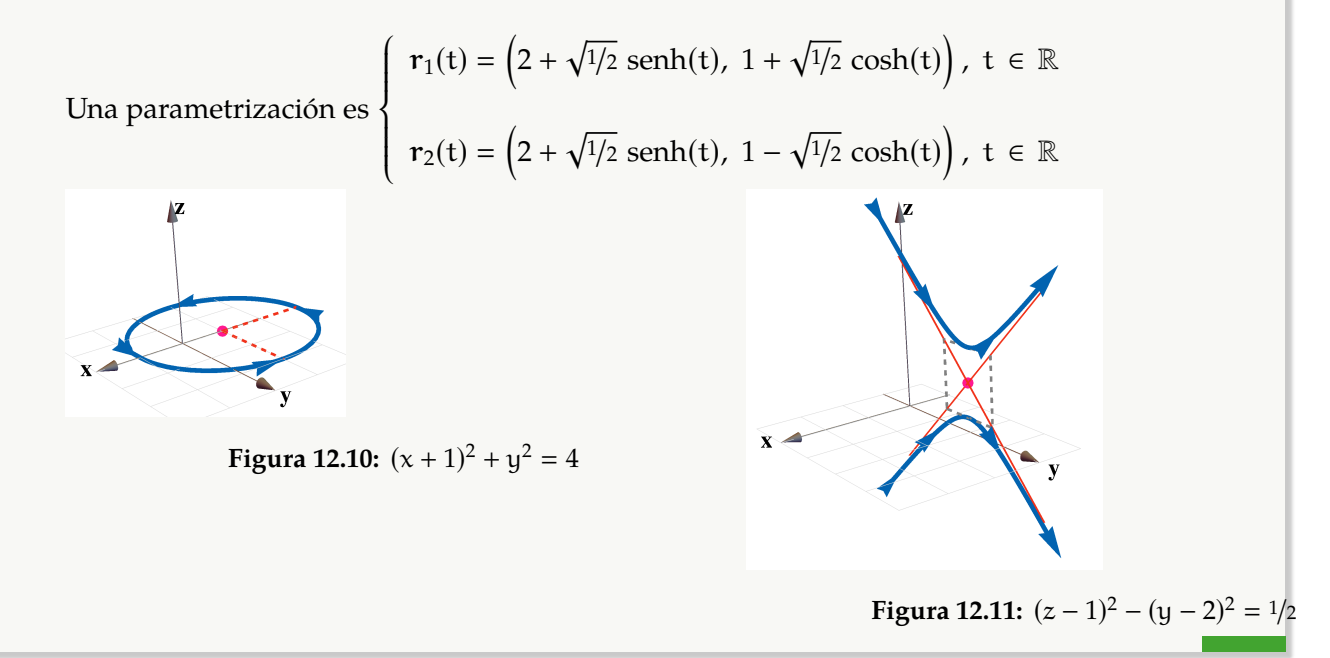

Considere la curva C de intersección entre el plano  $2x - 2y + z = 2$  y el cilindro  $y^2 + z^2 = 4$ . Determine una parametrización para C .

Solución: Los puntos de C son puntos  $(x(t), y(t), z(t))$  en donde  $y(t)$  y  $z(t)$  están en la circunferencia  $y^2 + z^2 = 4$ , es decir, podemos poner  $y(t) = 2 \cos t$  y  $z(t) = 2 \text{ sent}$ .

Como x(t) está en el plano 2x−2y+z = 2 , despejando:  $x(t) = 1 - z(t)/2 + y(t)$ , ahora podemos escribir

C :  $r(t) = (1 + 2 \cos t - \sin t, 2 \cos t, 2 \sin t)$  con  $t \in [0, \pi/2]$ 

### Ejemplo 12.13

Considere la curva C de intersección entre el cilindro  $x^2 + y^2 = 1$  y el plano  $z = 2 - x$ . Parametrizar C.

Solución: Hay varias maneras de parametrizar C. Veamos dos maneras.

• Primera manera: Los puntos de C son puntos  $(x(t), y(t), z(t))$  con  $x(t)$  y  $y(t)$  sobre la circunfe-rencia  $x^2 + y^2 = 1$ , por lo tanto po-<br>demos poper  $x(t) = \cos t$ ,  $y_1(t) = \sin t$ , Como demos poner  $x(t) = \cos t$  y  $y(t) = \text{sen } t$ . Como  $z(t)$  está en el plano  $z = 2 - x$ , entonces  $z(t) =$  $2 - x(t)$ .

Una parametrización podría ser

C :  $r(t) = (\text{cost}, \text{sent}, 2 - \text{cost}) \text{ con } t \in [0, \pi/2]$ 

Observe que  $r(0) = (1, 0, 1)$  y que  $r(\pi/2) = (0, 1, 2)$ .

• Segunda manera: Ver los puntos de C con  $x(t)$  y  $z(t)$  sobre la recta  $z = 2 - x$  y  $y(t)$  en el el cilindro  $x^2 + y^2 = 1$ . Una parametrización se podría obtener tomando a  $x = t$  como paramétro:

√

 $-C: r(t) = (t,$  $\overline{1-t^2}$ , 2 − t) con t ∈ [0, 1]

La parametrización invierte la orientación, eso lo indicamos con "−C".

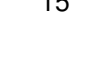

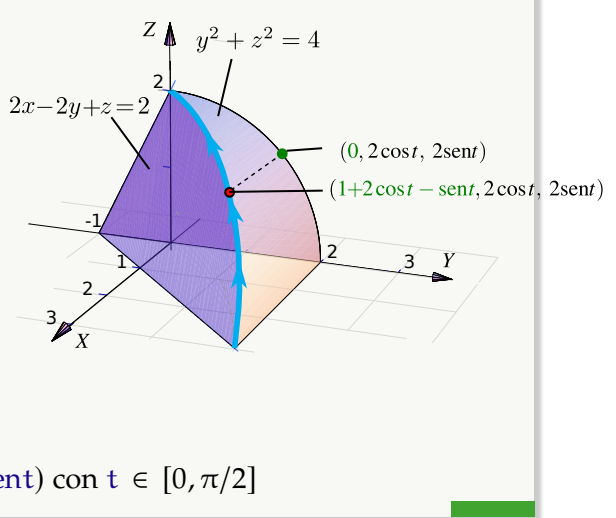

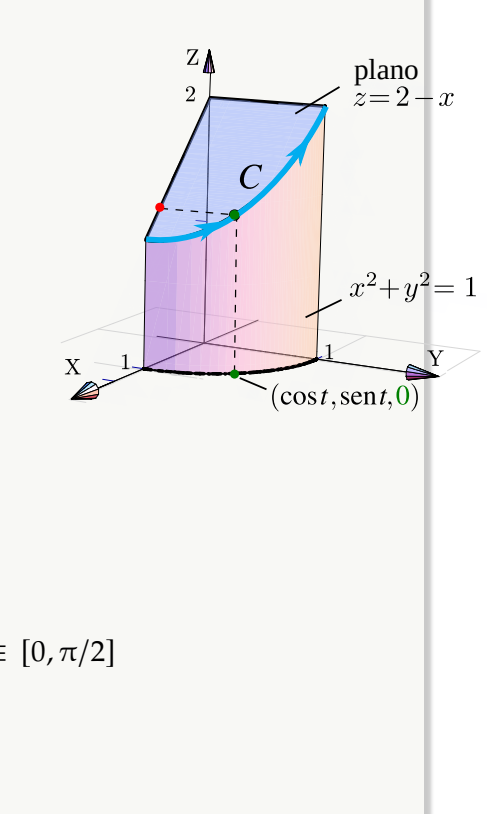

# <span id="page-15-0"></span>**12.3 Derivada de** r(t)

Vector velocidad. Sea C es una trayectoria continua parametrizada por  $r = r(t)$ . En en el intervalo de tiempo que va de t a t +  $\Delta$ t, una partícula que recorre C, se mueve de la posición  $r(t)$  a  $r(t + \Delta t)$  y la velocidad promedio es

$$
\frac{r(t+\Delta\,t)-r(t)}{\Delta\,t}
$$

Si la velocidad promedio tiene un límite, cuando ∆t −→ <sup>0</sup>, entonces este límite lo llamamos la *velocidad* (instantánea) de la partícula en el tiempo t y se denota  $v(t)$ .

$$
\nu(t) = \lim_{\Delta t \to 0} \frac{r(t + \Delta t) - r(t)}{\Delta t} = \frac{dr(t)}{dt}
$$

El vector veclocidad es tangente a  $C$  en  $r(t)$  y apunta en la dirección del movimiento. La longitud de  $v(t)$ , denota  $v(t) = ||v(t)||$ , se llama *rapidez* de la partícula.

### **Definición 12.2**

Sea <sup>C</sup> es una curva parametrizada por <sup>r</sup> <sup>=</sup> <sup>r</sup>(t) con <sup>t</sup> ∈ [a, <sup>b</sup>]. Decimos que <sup>r</sup> es *diferenciable* en <sup>t</sup> si

$$
\frac{dr}{dt} = \lim_{\Delta t \to 0} \frac{r(t + \Delta t) - r(t)}{\Delta t}
$$
 existe

La curva C se dice *suave* en I si  $\frac{dr}{dt}$  $\frac{di}{dt}$  es continua, y no se anula, en todo I

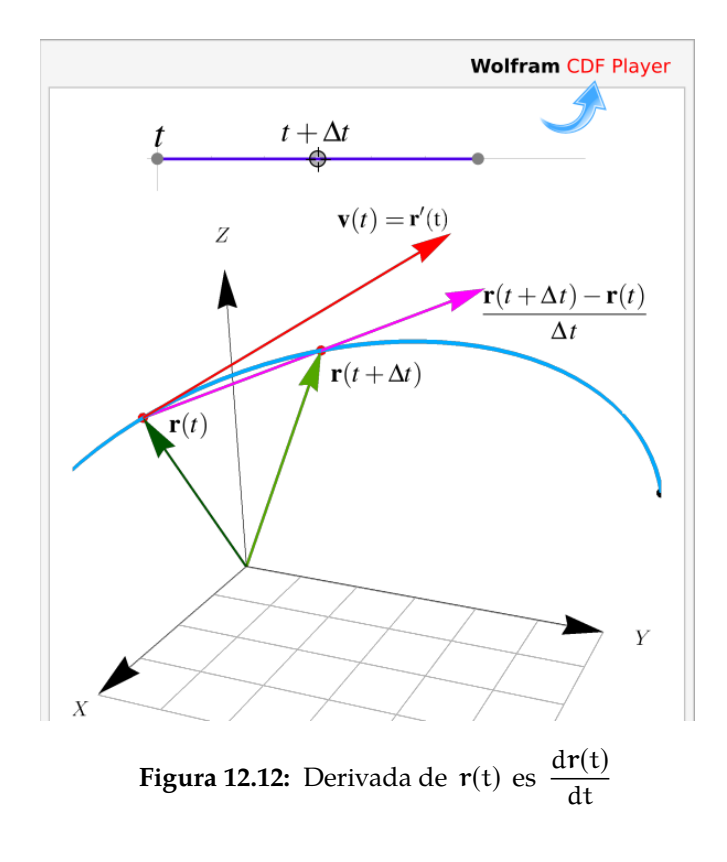

**Curvas regulares**. Decimos que la curva C es *regular o 'suave'* en [a, b] si r'(t) es continua en [a, b] y<br>r'(t) + 0 para todo t  $\in$  [a, b] (os docir las componentes do r no so anulan simultáneamente). También  $r'(t) \neq 0$  para todo t ∈ [a, b] (es decir las componentes de r no se anulan simultáneamente). También<br>decimos que una curva C es reqular a trozos en [a, b] si es reqular en cada subintervalo de alguna partidecimos que una curva <sup>C</sup> es *regular a trozos* en [a, <sup>b</sup>] si es regular en cada subintervalo de alguna partición finita de [a, <sup>b</sup>].

Si C :  $\mathbf{r}(t)$  es una *curva suave,* entonces el vector  $\mathbf{r}'(t_0)$ es tangente a la curva en cada punto  $P = r(t_0)$ . Además, una ecuación de la recta tangente a la curva en P es

$$
L_T(t) = P + t \cdot r'(t_0)
$$

![](_page_16_Figure_4.jpeg)

#### Casos particulares.

a.) Si  $x(t)$  y  $y(t)$  son funciones derivables en I y si  $r(t) = x(t) \hat{i} + y(t) \hat{j}$ , entonces

$$
\frac{dr}{dt} = \lim_{\Delta t \to 0} \frac{r(t + \Delta t) - r(t)}{\Delta t}
$$
\n
$$
= \lim_{\Delta t \to 0} \frac{x(t + \Delta t) - x(t)}{\Delta t} \hat{\tau} + \frac{y(t + \Delta t) - y(t)}{\Delta t} \hat{\tau}
$$
\n
$$
= x'(t) \hat{\tau} + y'(t) \hat{\tau}
$$

Es decir  $\mathbf{r}'(t) = x'(t) \mathbf{\hat{i}} + y'(t) \mathbf{\hat{j}}$ 

b.) Si  $x(t)$ ,  $y(t)$  y  $z(t)$  son funciones derivables en I y si  $r(t) = x(t) \hat{\mathbf{i}} + y(t) \hat{\mathbf{j}} + z(t) \hat{\mathbf{k}}$  entonces

$$
\frac{d\mathbf{r}}{dt} = \lim_{\Delta t \to 0} \frac{\mathbf{r}(t + \Delta t) - \mathbf{r}(t)}{\Delta t}
$$
\n
$$
= \lim_{\Delta t \to 0} \frac{x(t + \Delta t) - x(t)}{\Delta t} \hat{\mathbf{t}} + \frac{y(t + \Delta t) - y(t)}{\Delta t} \hat{\mathbf{j}} + \frac{z(t + \Delta t) - z(t)}{\Delta t} \hat{\mathbf{k}}
$$
\n
$$
= x'(t) \hat{\mathbf{i}} + y'(t) \hat{\mathbf{j}} + z'(t) \hat{\mathbf{k}}
$$
\nEs decir  $\mathbf{r}'(t) = x'(t) \hat{\mathbf{i}} + y'(t) \hat{\mathbf{j}} + z'(t) \hat{\mathbf{k}}$ 

Consideremos la circunferencia  $C: x^2 + y^2 = 1$ . Esta trayectoria puede ser recorrida en diferentes volocidados: velocidades:

- Si C :  $r_1(t) = \cos t \hat{i} + \sin t \hat{j}$ ,  $t \in [0, 2\pi] \implies v(t) = -\sin t \hat{i} + \cos t \hat{j}$  y  $||v(t)|| = 1$  $\forall$  t  $\in$  [0,2 $\pi$ ]
- Si C :  $r_2(t) = \cos 2t \hat{\mathbf{i}} + \sin 2t \hat{\mathbf{j}}$ ,  $t \in [0, \pi] \implies v(t) = -2 \sin 2t \hat{\mathbf{i}} + 2 \cos 2t \hat{\mathbf{j}}$  y  $||v(t)|| = 2$  $\forall$  t  $\in$  [0,2 $\pi$ ]

![](_page_17_Figure_5.jpeg)

#### Ejemplo 12.15

Consideremos la curva

C: 
$$
r(t) = 4 \cos t \hat{\imath} + (2 - 4 \cos t) \hat{\jmath} + 4 \sin t \hat{k}
$$
,  $t \in [0, 3]$ 

Tenemos,

¨

$$
\frac{dr}{dt} = -4 \operatorname{sen} t \hat{\iota} + 4 \operatorname{sen} t \hat{\jmath} + 4 \operatorname{cos} t \hat{k}
$$

 $\mathbf{r}'(t)$  es un vector tangente a C en P =  $\mathbf{r}(t)$ .

También, la curva C es suave pues r es diferenciable y no se anula en [0, <sup>3</sup>]

![](_page_17_Figure_13.jpeg)

**Figura 12.13:** El vector  $r'(t) \neq 0$  (trasladado) es un vector tangente a C en  $P = r(t)$ 

Consideremos la curva C de intersección entre la superficie  $z = 4 - x^2 - y^2$  y el plano  $x + y = 2$ .<br>Una parametrización de C es Una parametrización de C es

C: 
$$
r(t) = (t, 2 - t, 4 - t^2 - (2 - t)^2)
$$

El punto  $P = r(1) = (1, 1, 2)$  está en esta curva. Un vector tangente a C en P es

$$
{\bf r}'(1)=(1,-1,0)
$$

Una ecuación de la recta tangente a la curva en P es

 $L_T(t) = P + t \cdot r'(t_0)$ 

![](_page_18_Figure_8.jpeg)

# <span id="page-18-0"></span>**12.4 Ejercicios**

<span id="page-18-1"></span>**12.4.1** Determine una parametrización para cada una de las siguientes curvas.

![](_page_18_Figure_11.jpeg)

![](_page_19_Figure_2.jpeg)

# <span id="page-19-0"></span>**12.5 Campos escalares y campos vectoriales.**

# **Definición 12.3**

Sea  $\mathsf{U} \subseteq \mathbb{R}^n$  un conjunto abierto.

- Una función f : U −→ R se denomina *campo escalar* o función escalar.
- Una función f : U −→ R<sup>m</sup> se denomina *campo vectorial*.

# Ejemplo 12.17 (Representación gráfica).

Una manera de visualizar el campo gráficamente es anclar en cada punto  $(x, y)$  el respectivo vector  $F(x, y)$  (se traslada desde el origen). Pero también se puede anclar el vector de tal manera que el punto quede en el medio del vector (como si el vector fuera parte de una recta tangente). En general, la representación gráfica se hace anclando el vector de esta segunda manera y escalando el tamaño de los vectores de tal manera que unos no se sobrepongan sobre los otros, para tener una mejor vizualización de la dirección de "flujo" del campo vectorial. Así lo hace el software (como Wolfram Mathematica).

Por ejemplo, Consideremos el campo <sup>F</sup>(x, <sup>y</sup>) <sup>=</sup> (−y, <sup>x</sup>). En la figura **a.)** se dibujan dos vectores anclados en el punto, en la figura **b.)** se dibujan dos vectores anclados con el punto en el medio y en la figura **c.)** se hace la representación gráfica del campo escalando los vectores, tal y como se

![](_page_20_Figure_1.jpeg)

Representación gráfica del campo vectorial  $F_1(x, y) = (2x, 2y)$  y del campo vectorial  $F_2(x, y) =$  $(-y, x)$  sobre la circunferencia  $x^2 + y^2 = 1$ . Observe que si  $z = x^2 + y^2$  entonces  $\mathbf{F}_1(x, y) = \nabla z$ , por eso los vectores son perpendiculares a esta circunferencia (la curva de nivel  $z = 1$ ).

![](_page_20_Figure_4.jpeg)

**Figura 12.15: F**<sub>1</sub> sobre  $x^2 + y^2 = 1$ .

![](_page_20_Figure_6.jpeg)

### Ejemplo 12.19

En la figura [12.17](#page-21-3)a.) se presenta la representación gráfica del campo vectorial  $F(x, y)$  = (sen y, sen x) y su paso sobre la curva C de ecuación  $(x - h)^2 + (y - k)^2 = 1$ . En al figura [12.17](#page-21-3)**b.)**<br>se presenta la representación gráfica del campo vectorial  $F(x, y, y) = (-1, x, yy)$  y su paso sobre la se presenta la representación gráfica del campo vectorial  $F(x, y, y) = (-y, x, xy)$  y su paso sobre la superficie S de ecuación  $z = 2 - (x - 1)^2 - (y - 1)^2$ .

![](_page_21_Figure_1.jpeg)

# <span id="page-21-3"></span><span id="page-21-0"></span>**12.6 Solución de los ejercicios**

**[12.4.1](#page-18-1) R**

- <span id="page-21-2"></span>1. Parametrización de la curva **e.)**
	- $-C_1$ :  $r_1(t) = (t, 2t, 0)$  con  $t \in [0, 1]$ .

Observe que  $r_1(0) = (0, 0, 0)$  y  $r_1(1) = (1, 2, 0)$ .

•  $C_2$ :  $r_2(t) = (0, 0, t)$  con  $t \in [0, 1]$ .

Observe que  $r_2(0) = (0, 0, 0)$  y  $r_2(1) = (0, 0, 1)$ .

•  $-C_3$ :  $r_3(t) = (\cos t, 2 \cos t, \sin t) \cos \theta$   $\in [0, \pi/2]$ .

Observe que  $r_3(0) = (1, 2, 0)$  y  $r_3(\pi/2) = (0, 0, 1)$ .

- <span id="page-21-1"></span>2. Parametrización de la curva **f.)**
	- $C_1$ :  $r_1(t) = (2 \cos t, 0, 2 \sin t)$  con  $t \in [0, \pi/2]$ .

Observe que  $\mathbf{r}_1(0) = (2, 0, 0)$  y  $\mathbf{r}_1(\pi/2) = (0, 0, 2)$ .

•  $C_2$ :  $r_2(t) = (2 \cos t, 4 - 2 \cos t, 2 \sin t)$  con  $t \in [0, \pi/2]$ .

Observe que  $r_2(0) = (2, 2, 0)$  y  $r_2(\pi/2) = (0, 4, 2)$ .

•  $-C_3: r_3(t) = (t, 4-t, 0)$  con  $t \in [0, 2]$ .

Observe que  $r_3(0) = (0, 4, 0)$  y  $r_3(2) = (2, 2, 0)$ .

Observe que  $r_4(-\pi/2) = (0, 4, 0)$  y  $r_4(\pi/2) = (0, 4, 2)$ .

![](_page_23_Picture_2.jpeg)

Este material se distribuye bajo licencia Creative Commons "Atribución-NoComercial-SinDerivadas 4.0 Internacional" (CC BY-NC-ND 4.0) (ver; [https:](https://creativecommons.org/licenses/by-nc-nd/4.0/deed.es) [//creativecommons.org/licenses/by-nc-nd/4.0/deed.es](https://creativecommons.org/licenses/by-nc-nd/4.0/deed.es))

# Citar como:

Walter Mora F. *Cálculo en Varias Variables. Visualización interactiva.* (2019) 2da ed. [ebook] Cartago, Costa Rica. Revista digital, Matemática, Educación e Internet. [https://tecdigital.tec.ac.cr/](https://tecdigital.tec.ac.cr/servicios/revistamatematica/material_didactico/libros/ ) [servicios/revistamatematica/material\\_didactico/libros/](https://tecdigital.tec.ac.cr/servicios/revistamatematica/material_didactico/libros/ ).

![](_page_23_Picture_6.jpeg)

Revisado: Julio, 2022

Versión actualizada (correcciones, nuevos ejemplos y ejercicios) de este libro y las aplicaciones CDF: [https://tecdigital.tec.ac.cr/servicios/revistamatematica/material\\_didactico/libros/](https://tecdigital.tec.ac.cr/servicios/revistamatematica/material_didactico/libros/)

<http://www.matematicainteractivacr.com/>